# **ขั้นตอนการสงออกสินคา**

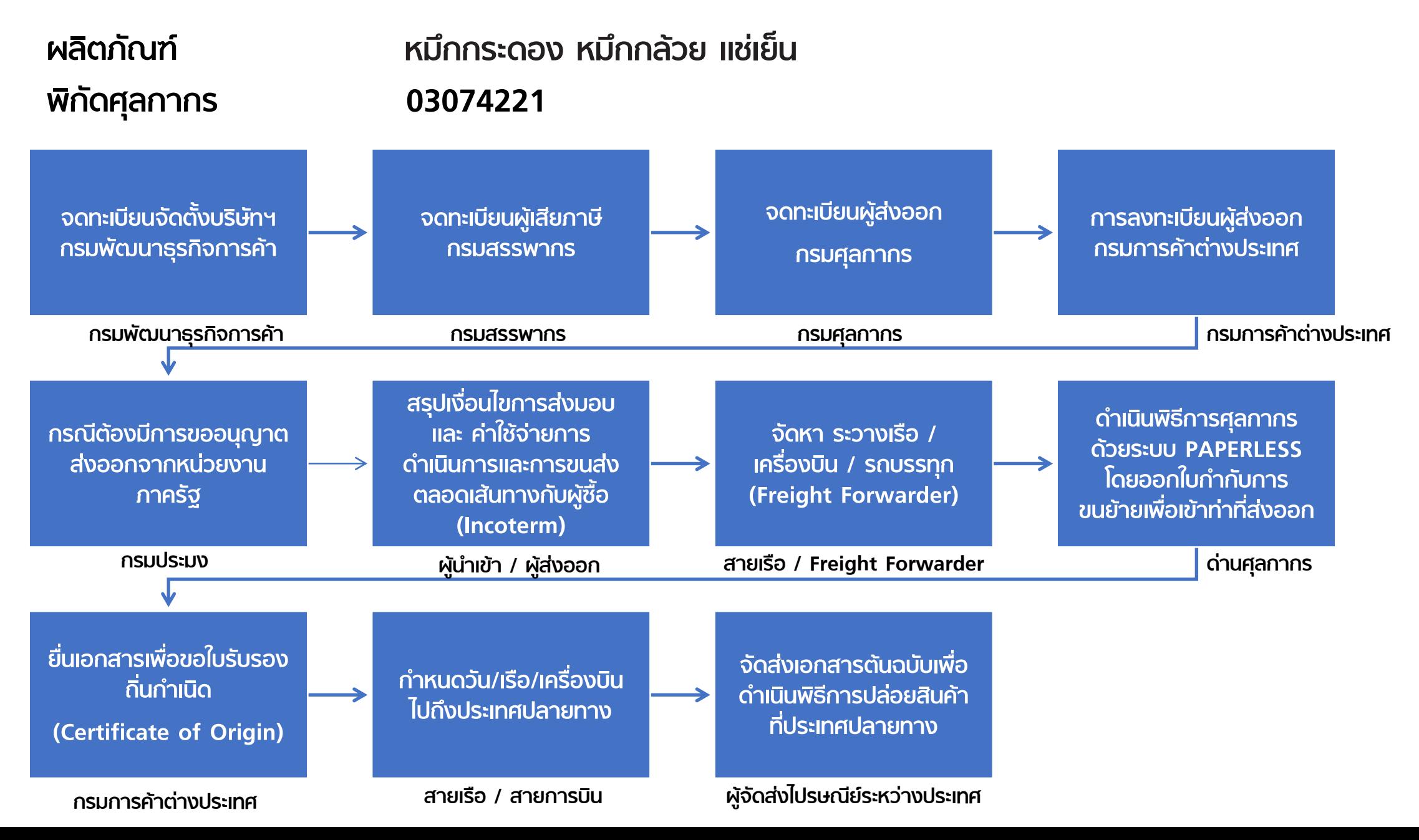

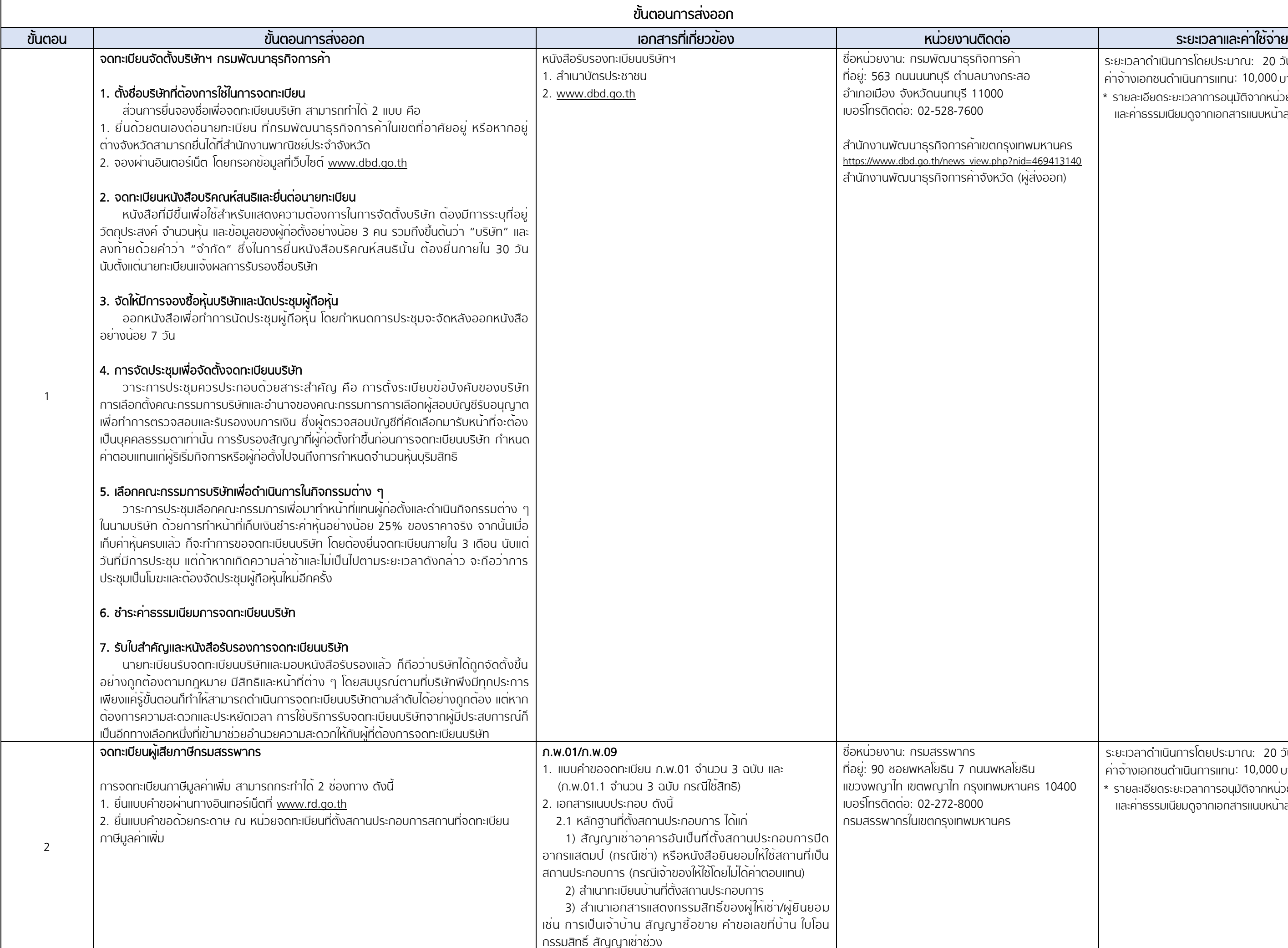

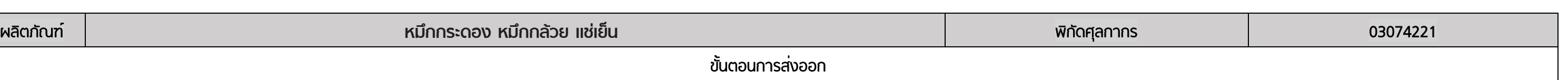

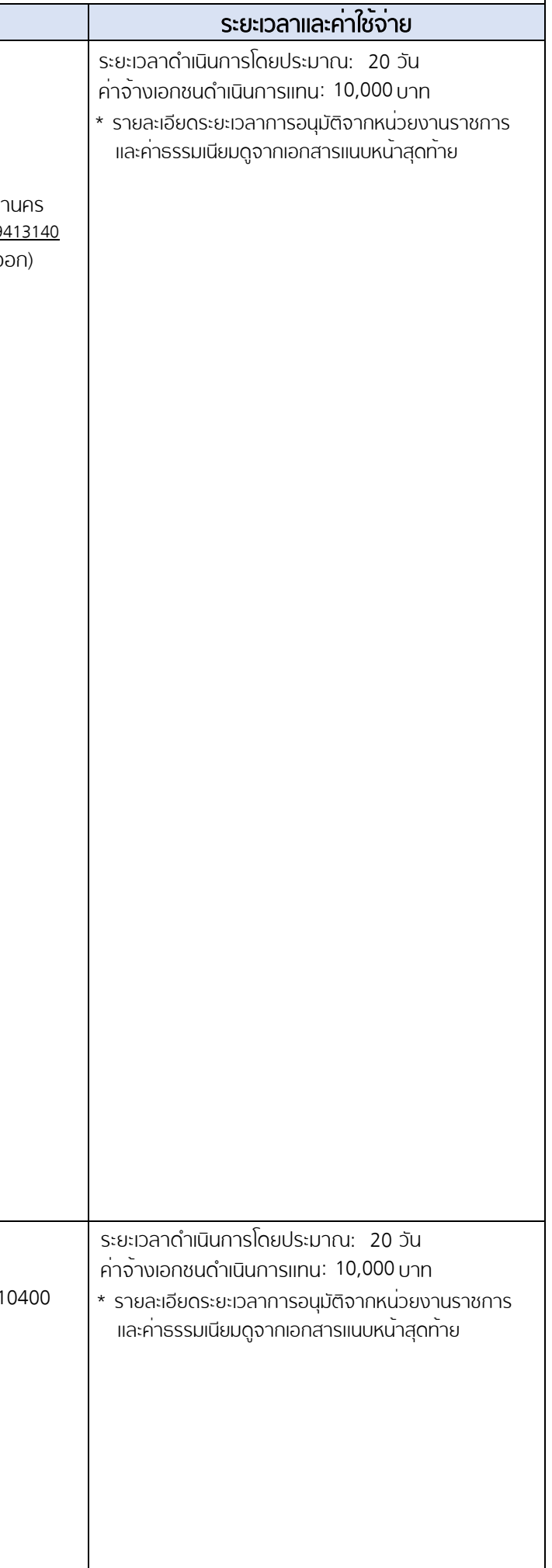

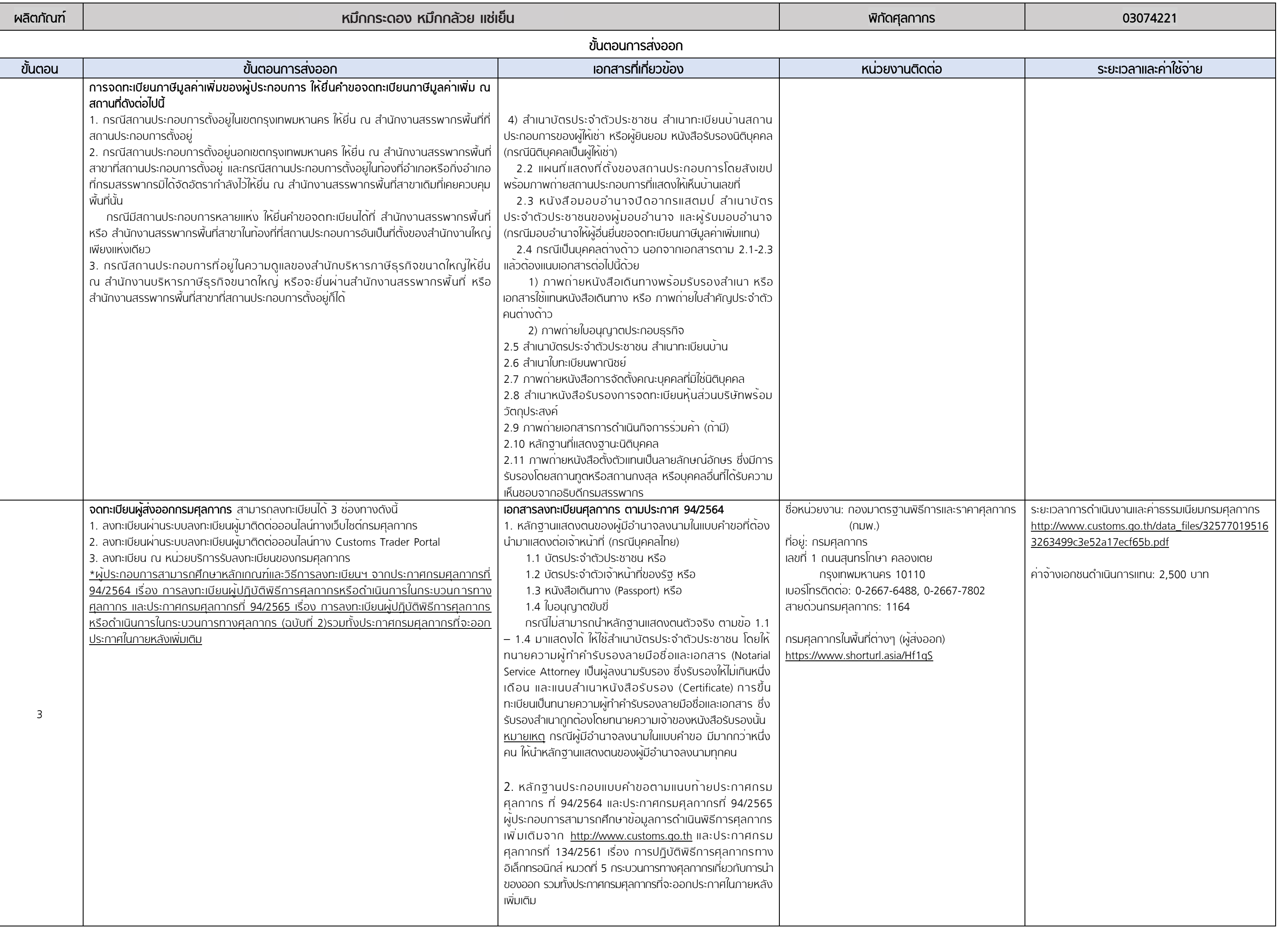

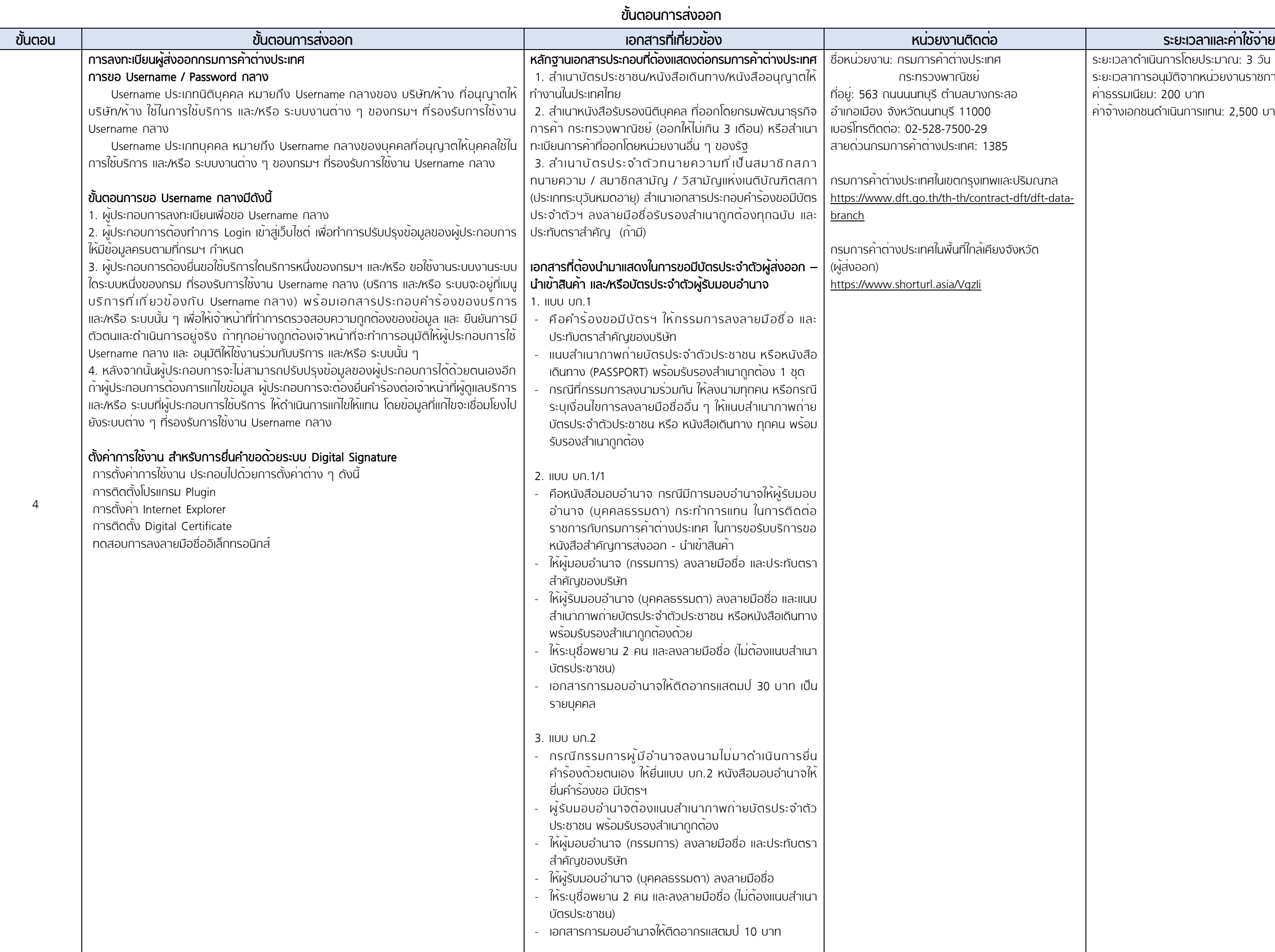

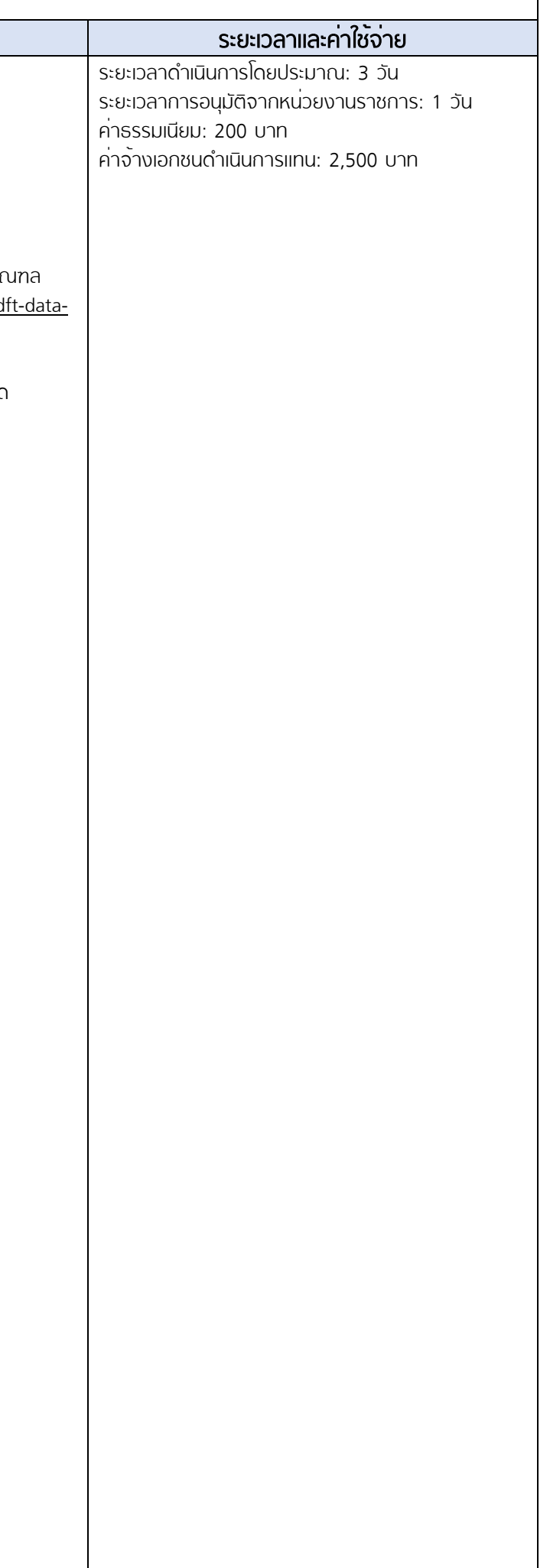

<span id="page-4-0"></span>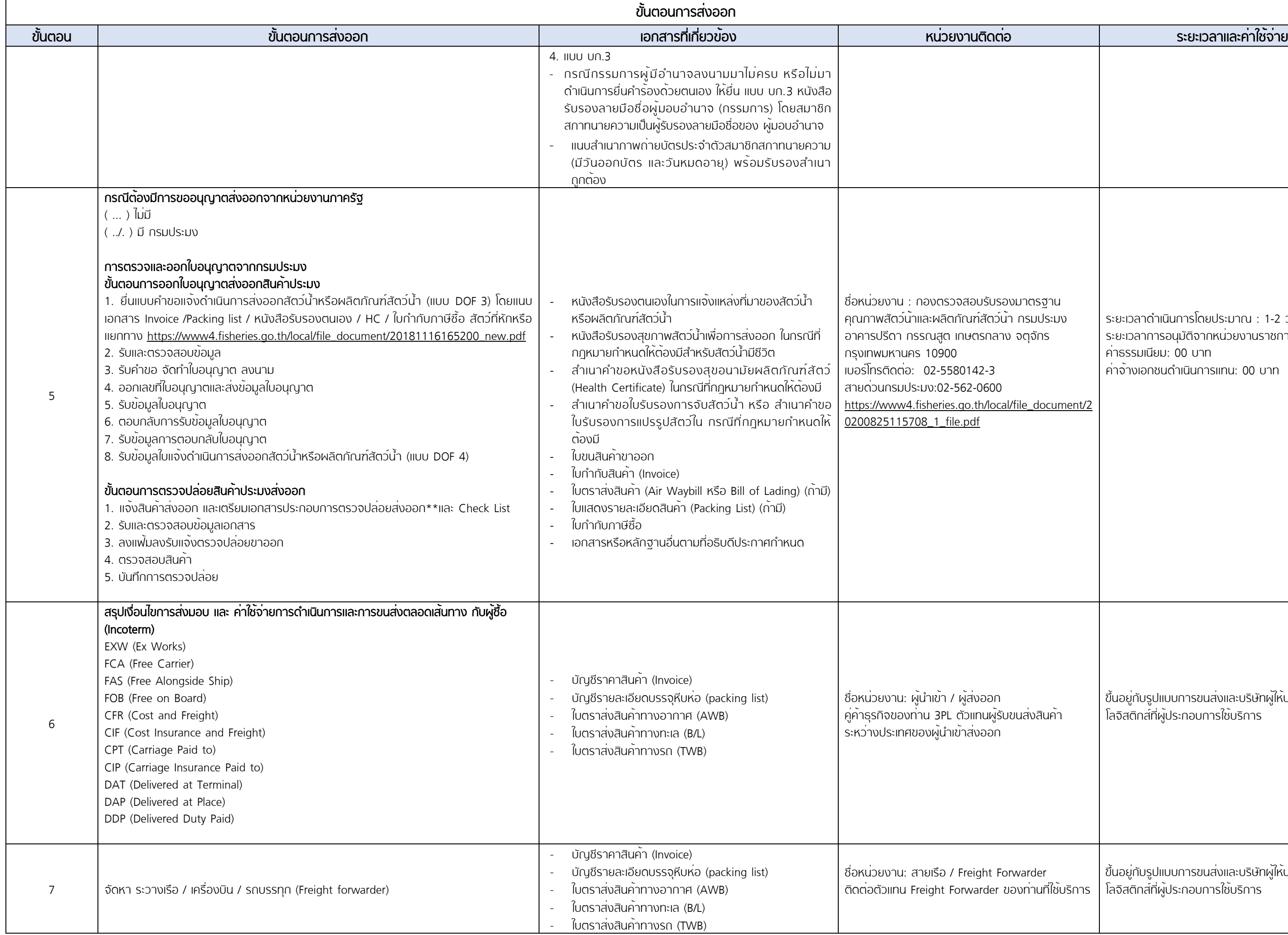

ที่ใช<sup>้</sup>บริการ  $\parallel$ โลจิสติกส์ที่ผู้ประกอบการใช้บริการ ขึ้นอยู่กับรูปแบบการขนส่งและบริษัทผู้ให้บริการ

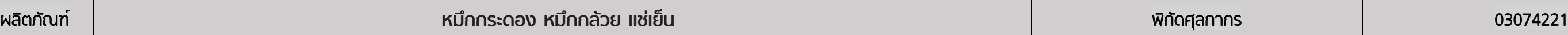

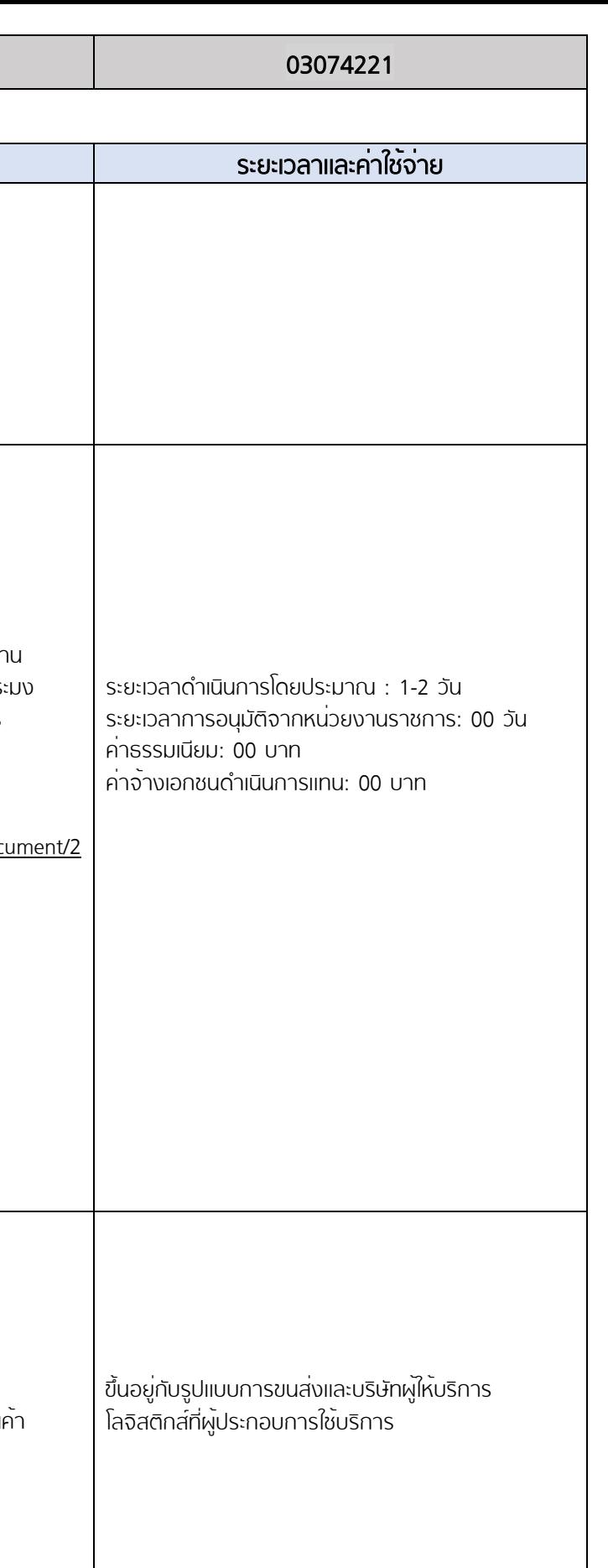

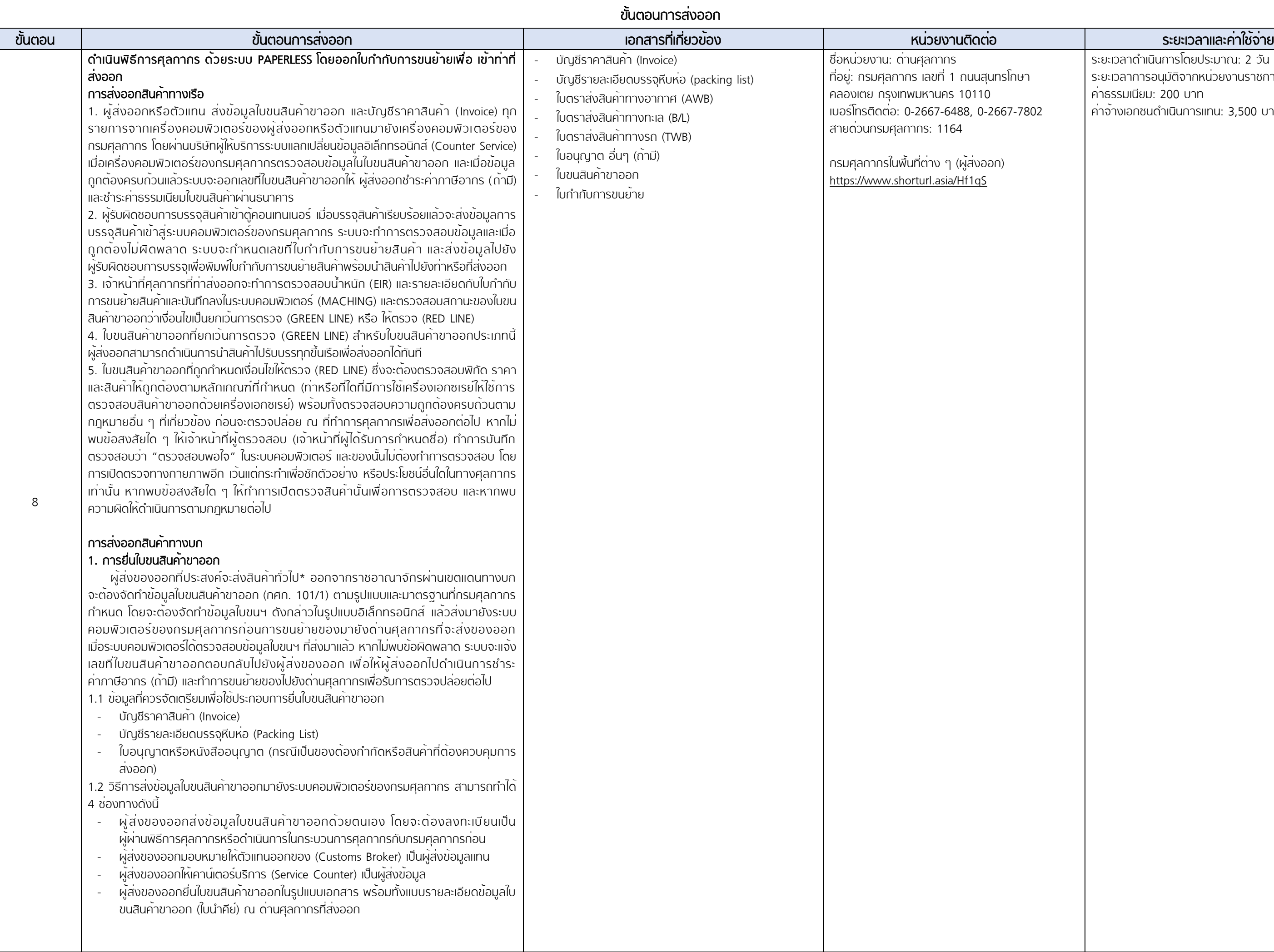

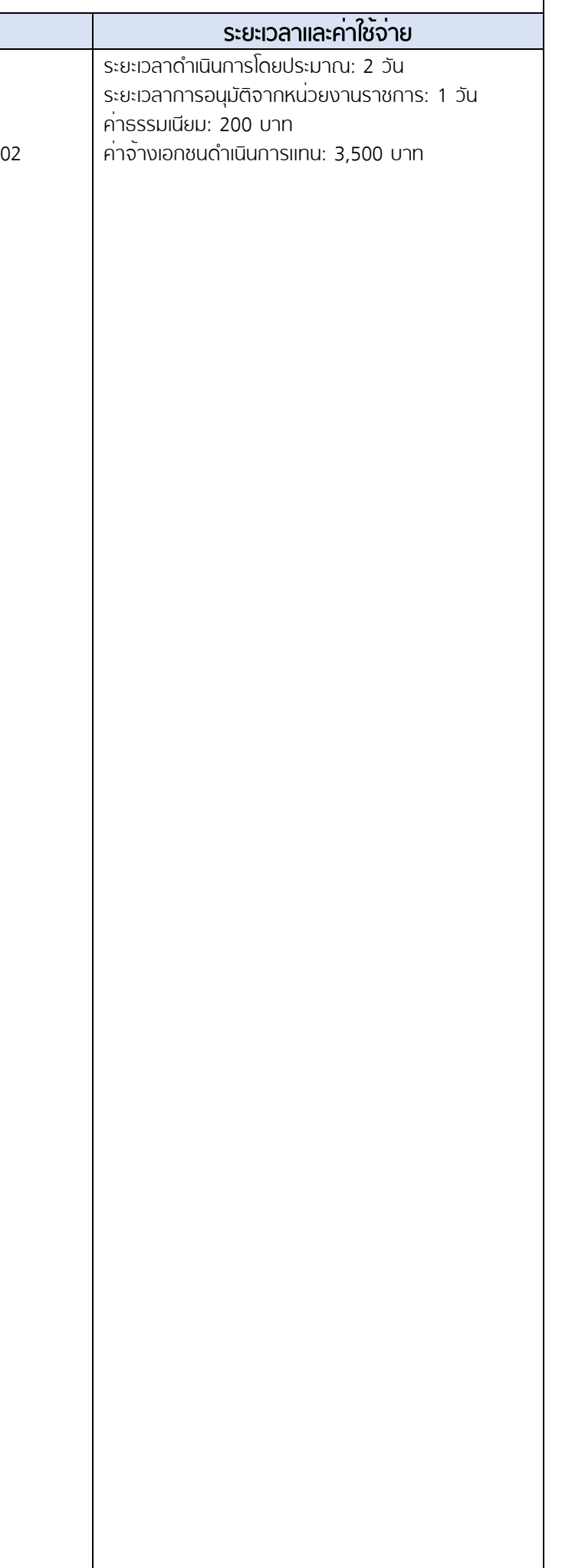

# หมึกกระดอง หมึกกล้วย แช่เย็น

ผลิตภัณฑ์

็พิ กัดศุลกา<mark>กร</mark> **.**<br>|

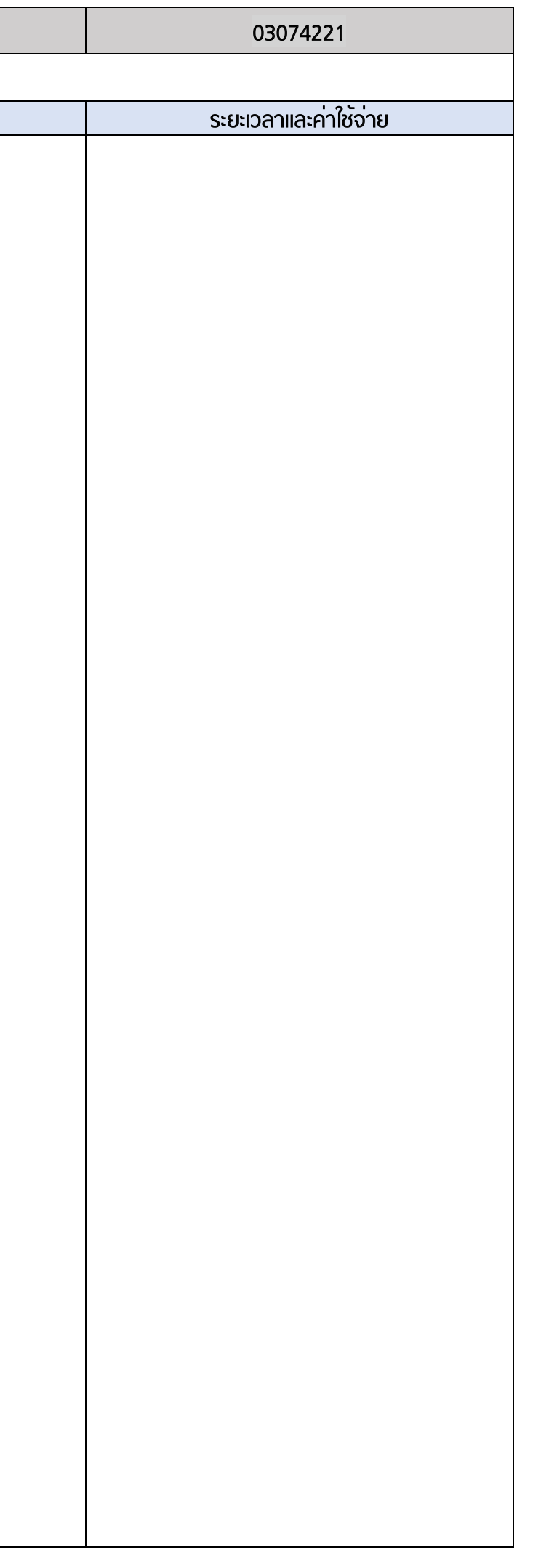

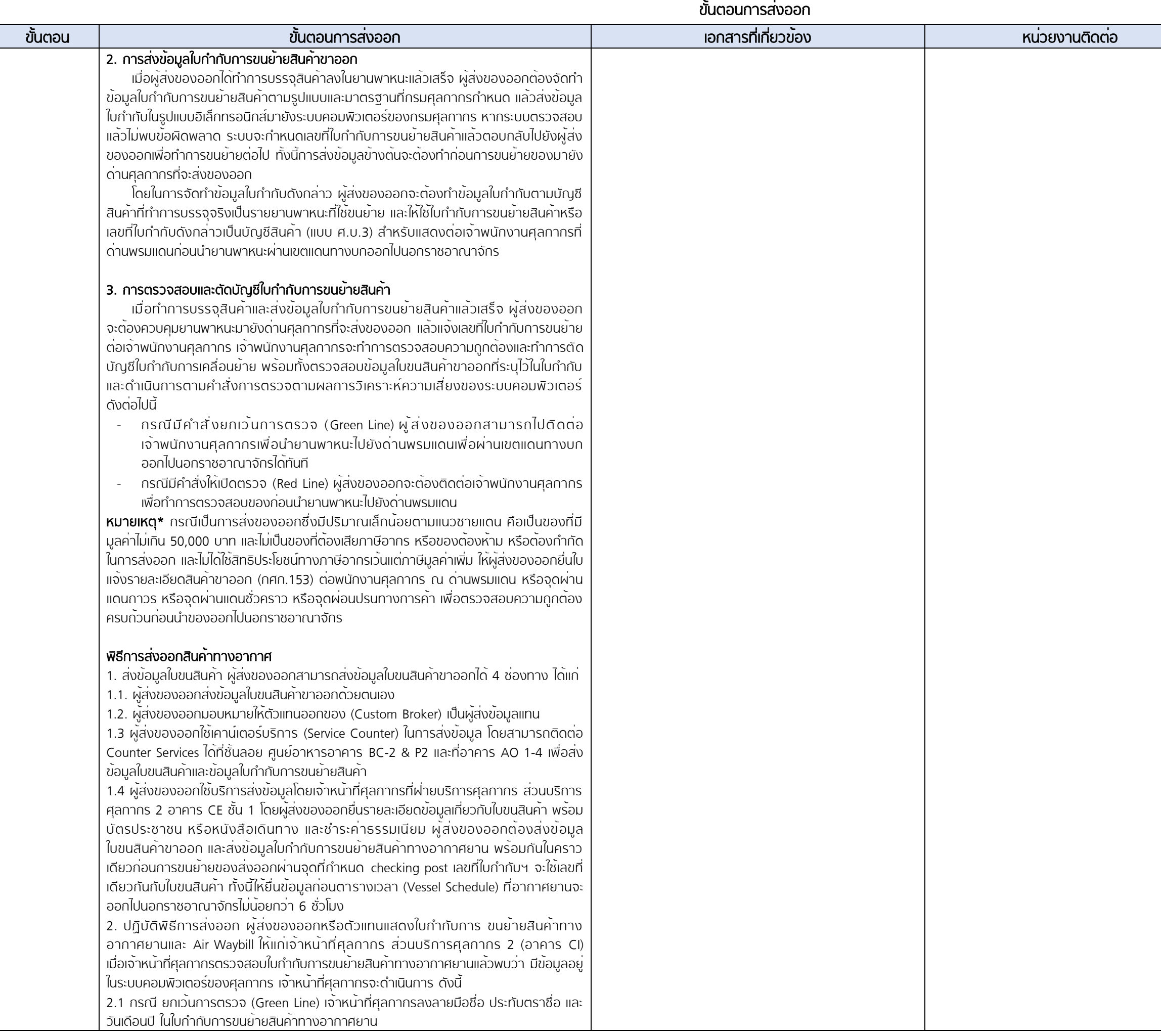

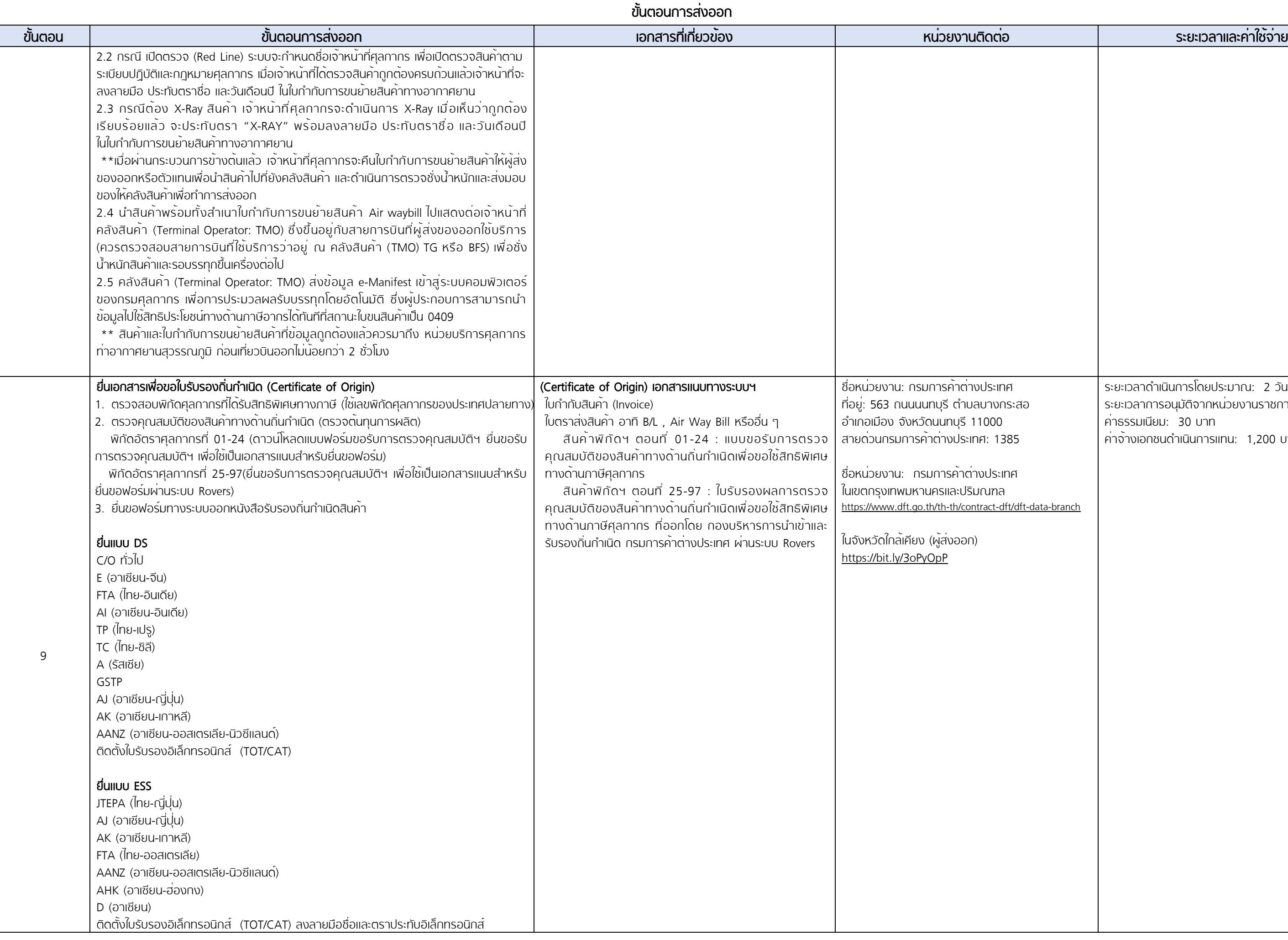

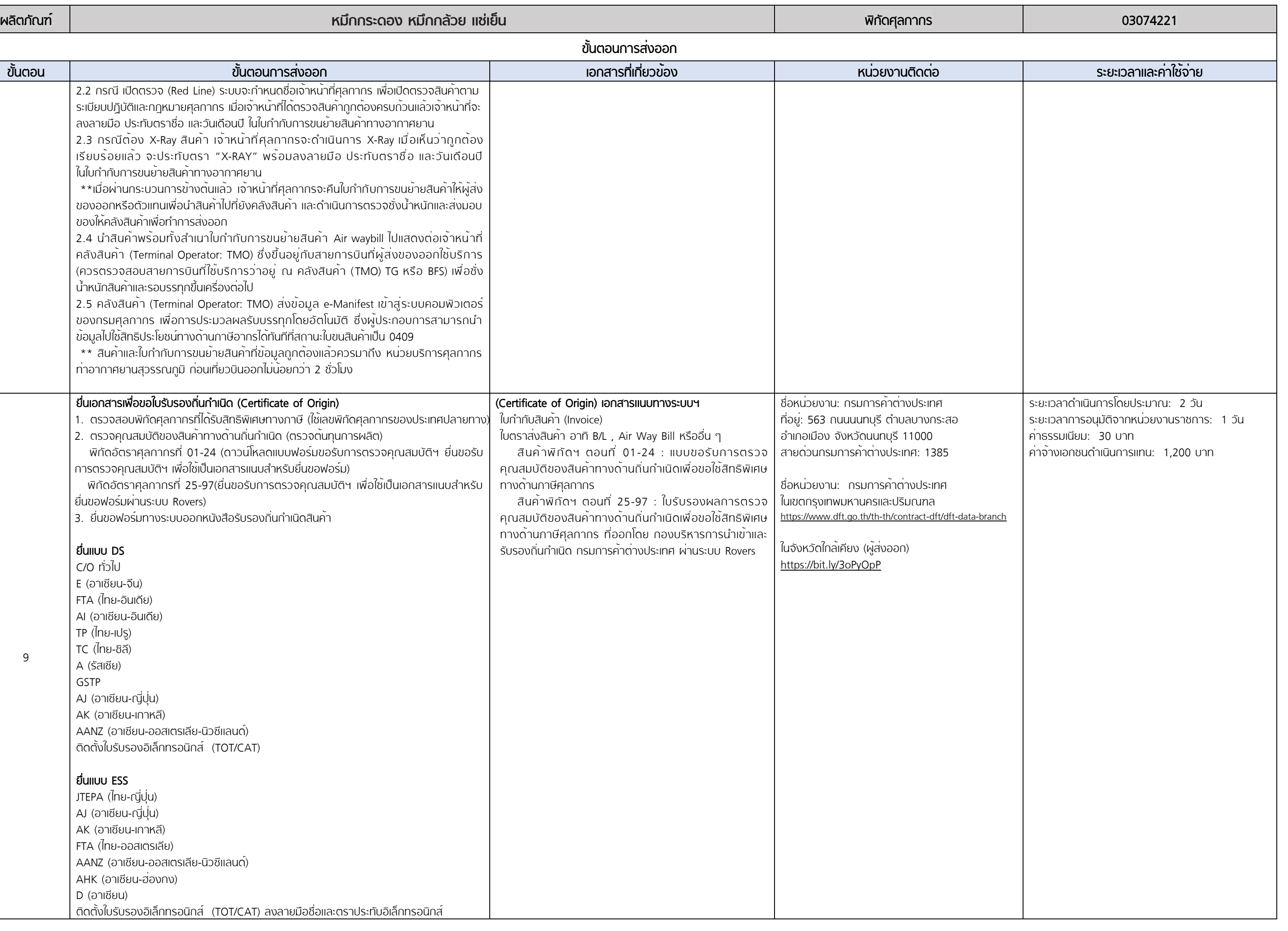

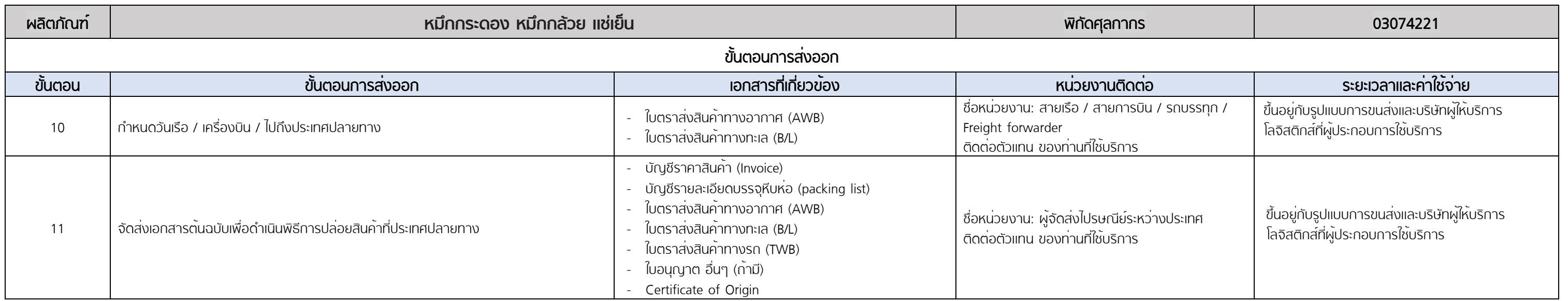

หมายเหตุ : ประมาณการค่าจ้างเอกชนดำเนินการแทน ณ วันที่ 1 กรกฎาคม 2564

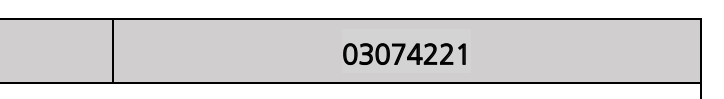

### $*$  หมายเหตุ:

### ขั้นตอนที่ 1 หน่วยงานที่เกี่ยวของ: กรมพัฒนาธุรกิจการคา

คารรรมเนียมจดทะเบียนนิติบุคคล ประเภทห้างหุ้นส่วนและบริษัทจำกัด ตามกฎกระทรวง ณ วันที่ 1 มกราคม 2564

ยกเว้นค่าธรรมเนียมการจดทะเบียน และการขอตรวจเอกสาร โดยการกำหนดอัตราค่าธรรมเนียมดังต่อไปนี้

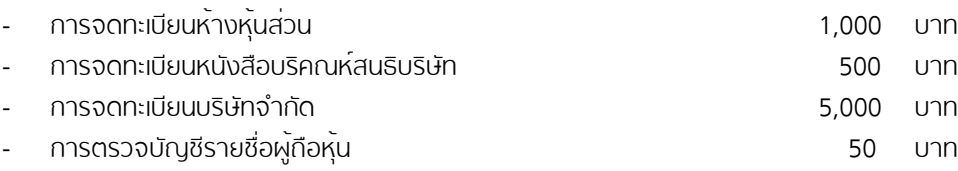

กรณียื่นคำขอจดทะเบียนผ่านระบบจดทะเบียนนิติบุคคลทางอิเล็กทรอนิกส์ ลดอัตราค่าธรรมเนีนมตามอัตราค่าธรรมเนียม ข้างต้นลงร้อยละ 50 ตั้งแต่วันที่ 1 มกราคม 2564 จนถึงวันที่ 31 ธันวาคม 2566

#### ระยะเวลาในการดำเนินการจดทะเบียนนิติบุคคล

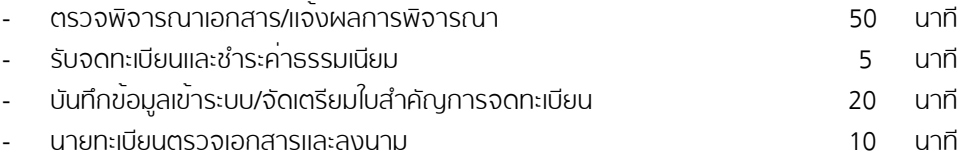

รวมระยะเวลา 1ชวั่ โมง 25 นาทีตั้งแต่เริ่มกระบวนการยื่นเอกสารจนถึงขั้นตอนส่งมอบใบสำคัญ และหนังสือรับรอง

รายละเอียดเพิ่มเติมกฎกระทรวงที่เว็บไซต์:

https://www.dbd.go.th/download/finance\_file/lawdbd\_moc\_disc\_ratefree\_63.pdf

## ึ ขั้นตอนที่ 2 หน่วยงานที่เกี่ยวข้อง: กรมสรรพากร

ค่าธรรมเนียมการจดทะเบียนผู้เสียภาษีกรมสรรพากรขึ้นอยู่ประเภทของใบกำกับภาษี หมายเหตุ: ไม่มีค่าธรรมเนียมกรณียื่นขอคำจดทะเบียนผ่านช่องทางออนไลน์ ระยะเวลาในการดำเนินการรวมทั้งสิ้น 45 วัน รายละเอียดเพิ่มเติมคู่มือการจดทะเบียนกรมสรรพากรที่เว็บไซต์: https://www.rd.go.th/publish/fileadmin/download/insight\_pasi/4morjor\_vat3\_20181011.pdf

เอกสารที่ใช้ในการจดทะเบียนภาษีมูลค่าเพิ่ม

https://www.rd.go.th/fileadmin/user\_upload/vat/VAT05.pdf

ปรับปรุงขอมูลคาธรรมเนียมและระยะเวลาดำเนินการลาสุด เดือน กันยายน 2565

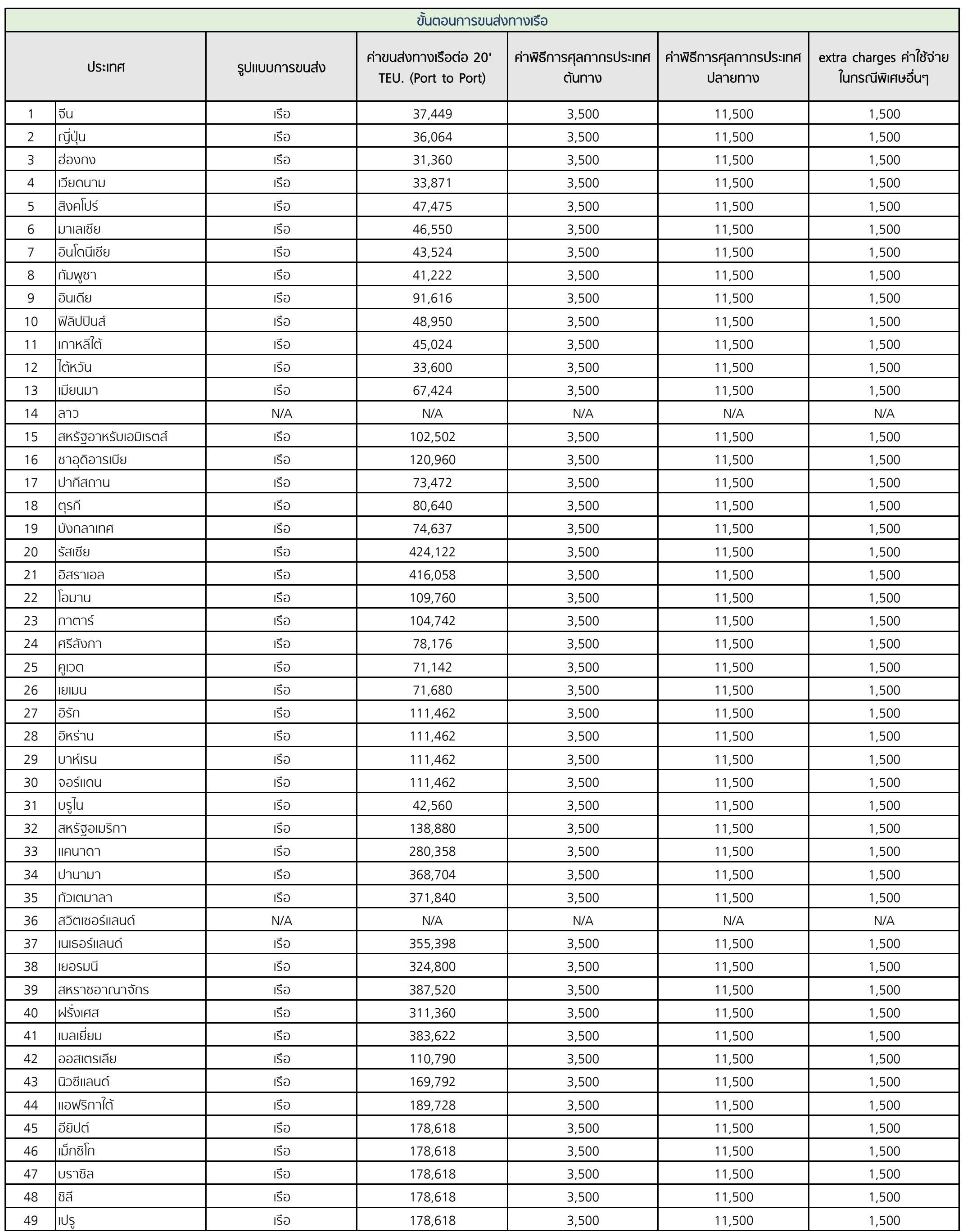

์<br>ประมาณการค่าบริการขนส่งและค่าธรรมเนียมเฉลี่ย ณ วันที่ 1 - 31 กรกฎาคม พ.ศ. 2564

ห**มายเหตุ** : ค่าธรรมเนียมประกอบด้วย ค่าพิธีการศุลกากรประเทศต้นทาง ค่าพิธีการศุลกากรประเทศปลายทาง extra change ค่าใช้จ่ายในกรณีพิเศษอื่น ๆ

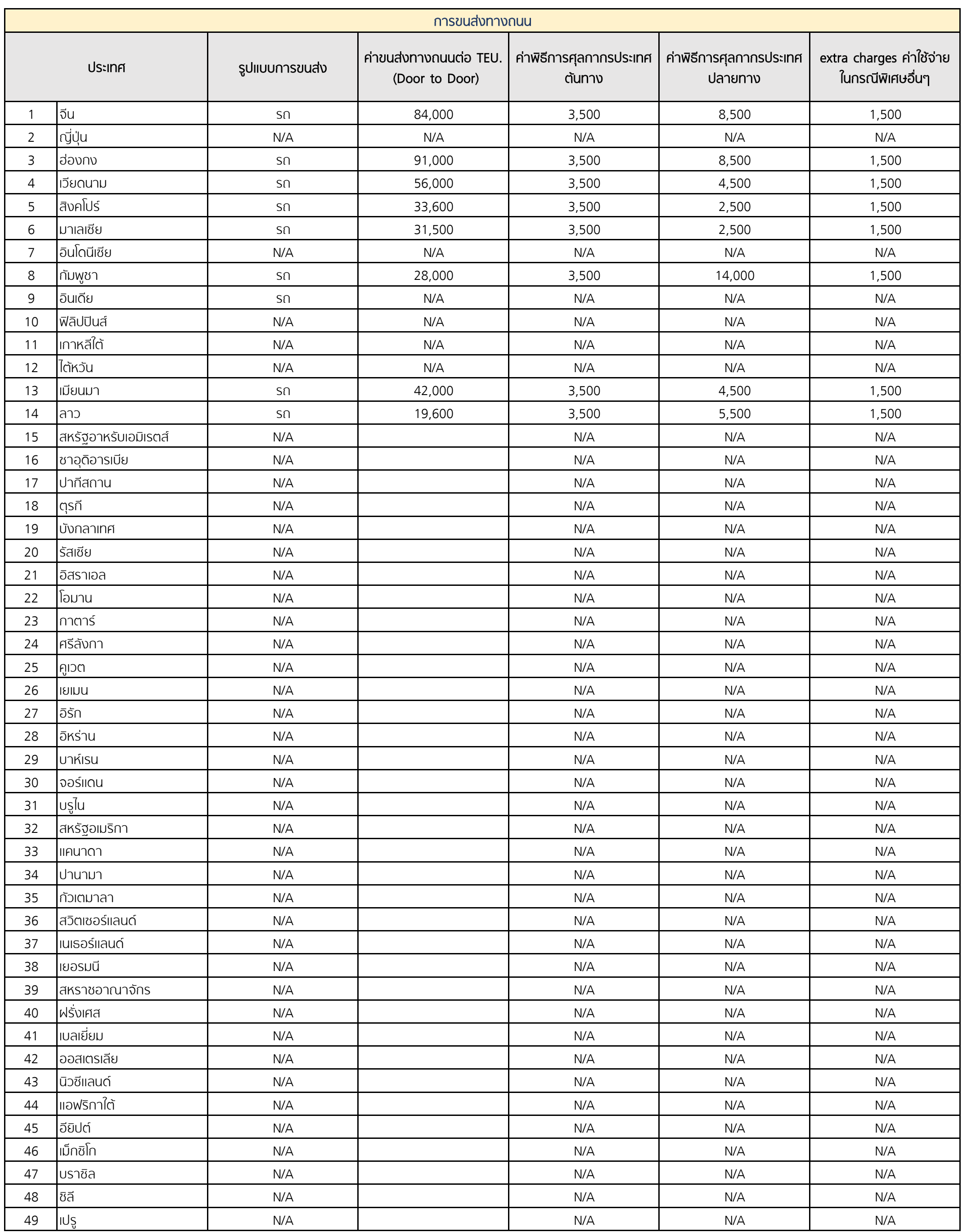

์<br>ประมาณการค่าบริการขนส่งและค่าธรรมเนียมเฉลี่ย ณ วันที่ 1 - 31 กรกฎาคม พ.ศ. 2564

ห**มายเหตุ** : ค่าธรรมเนียมประกอบด้วย ค่าพิธีการศุลกากรประเทศต้นทาง ค่าพิธีการศุลกากรประเทศปลายทาง extra change ค่าใช้จ่ายในกรณีพิเศษอื่น ๆ

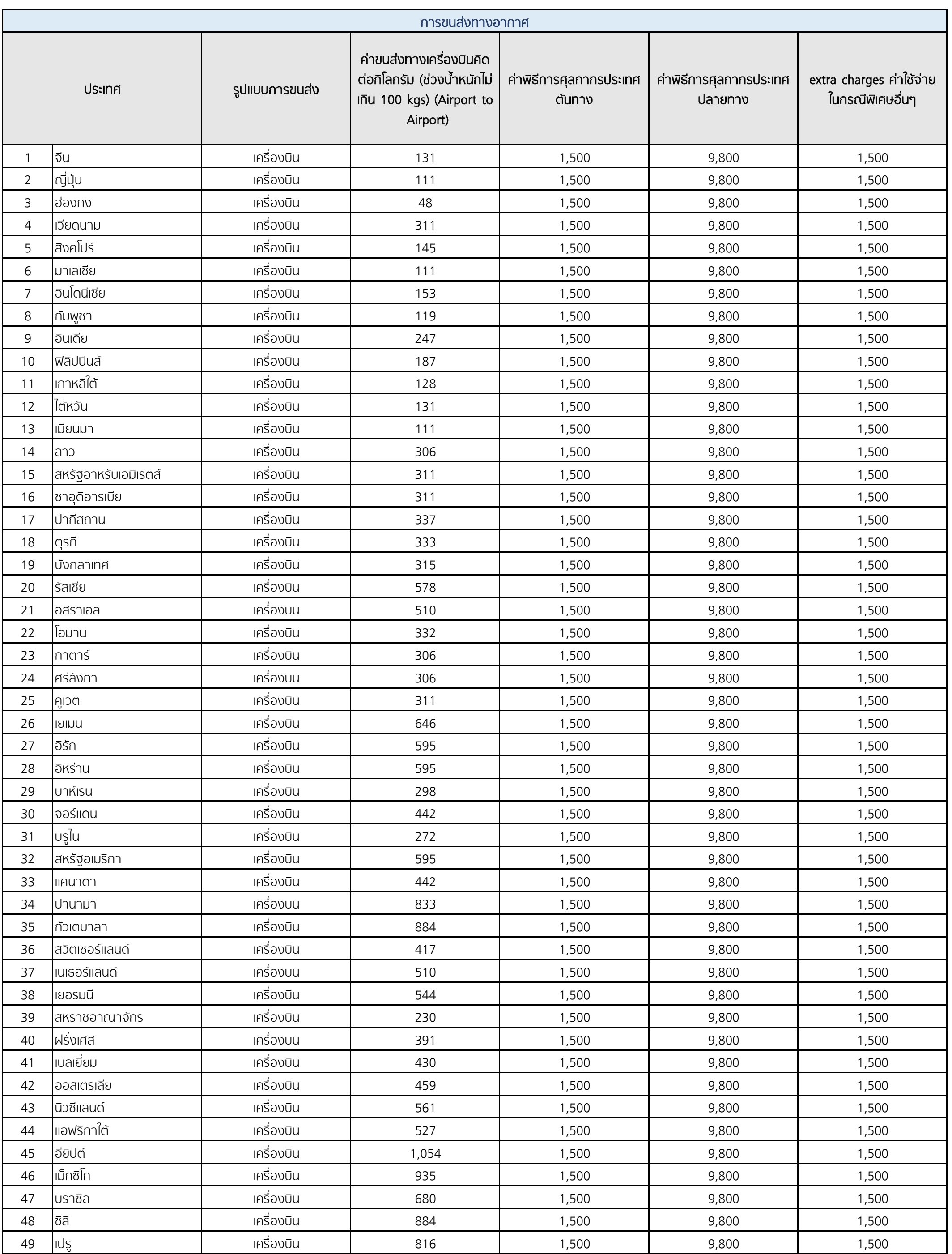

ประมาณการค่าบริการขนส่งและค่าธรรมเนียมเฉลี่ย ณ วันที่ 1 - 31 กรกฎาคม พ.ศ. 2564

หมายเหตุ : ค่าธรรมเนียมประกอบด้วย ค่าพิธีการศุลกากรประเทศต้นทาง ค่าพิธีการศุลกากรประเทศปลายทาง extra change ค่าใช้จ่ายในกรณีพิเศษอื่น ๆ

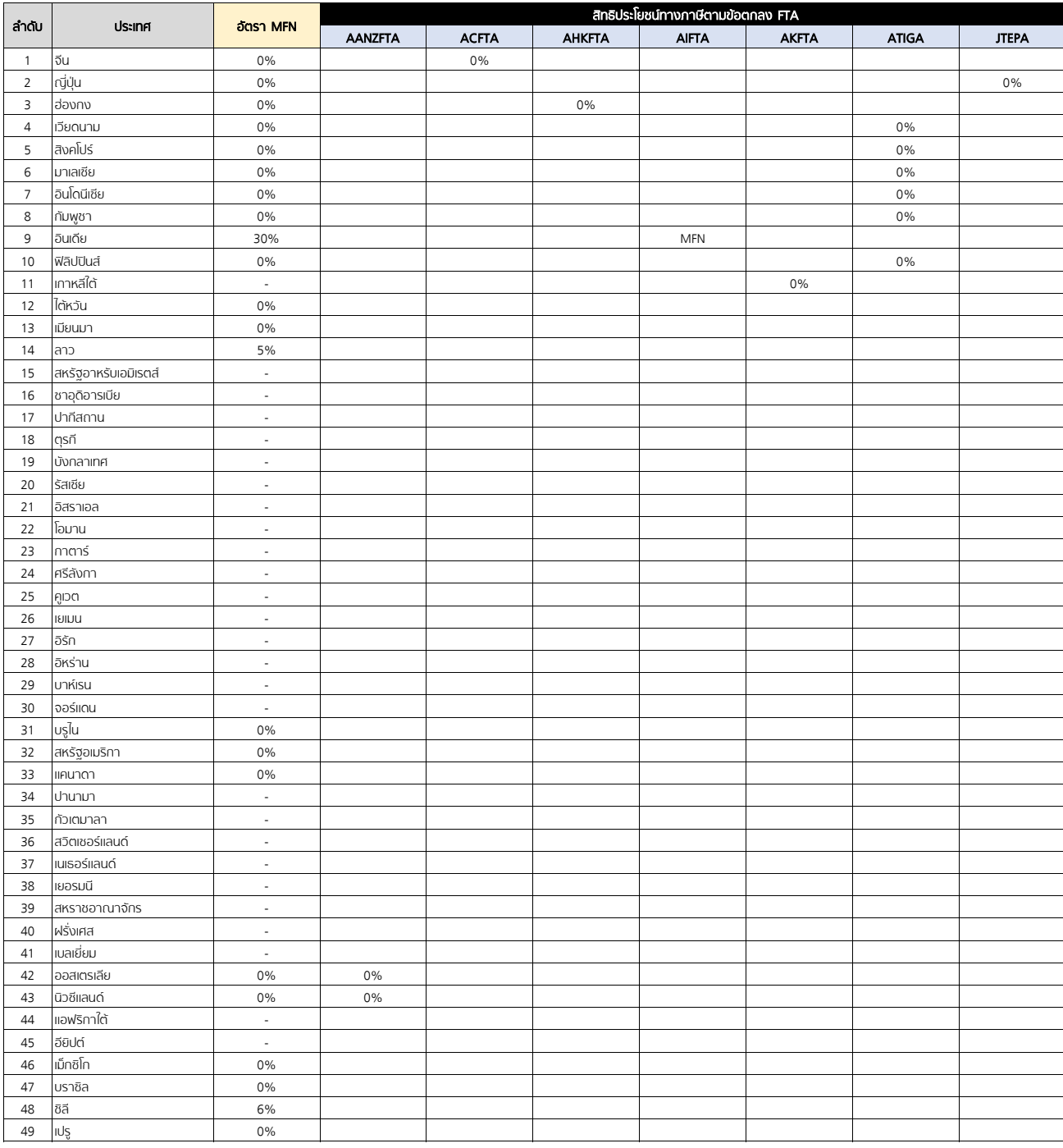

#### สิทธิประโยชน์ทางการค้า

#### คำอธิบายกรอบสิทธิประโยชน์ทางการค้า

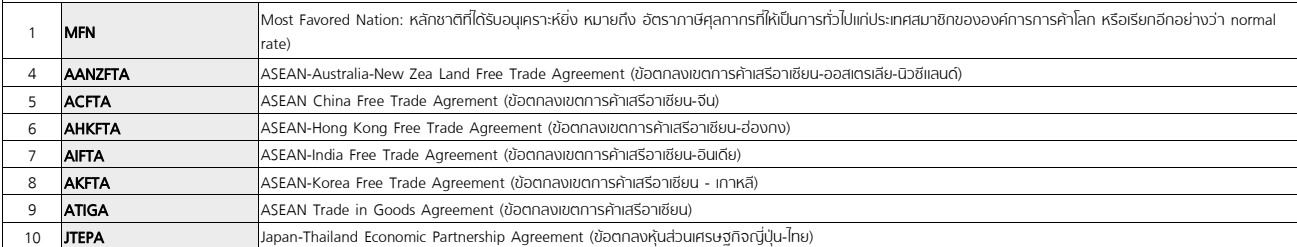

ข้อมูลสิทธิประโยชน์ทางการค้า ณ เดือนธันวาคม 2564